# 技工、工友及駕駛 待遇資料維護及報送操作流程 彰化縣政府人事處給與科辦事員李宥承

連結方式

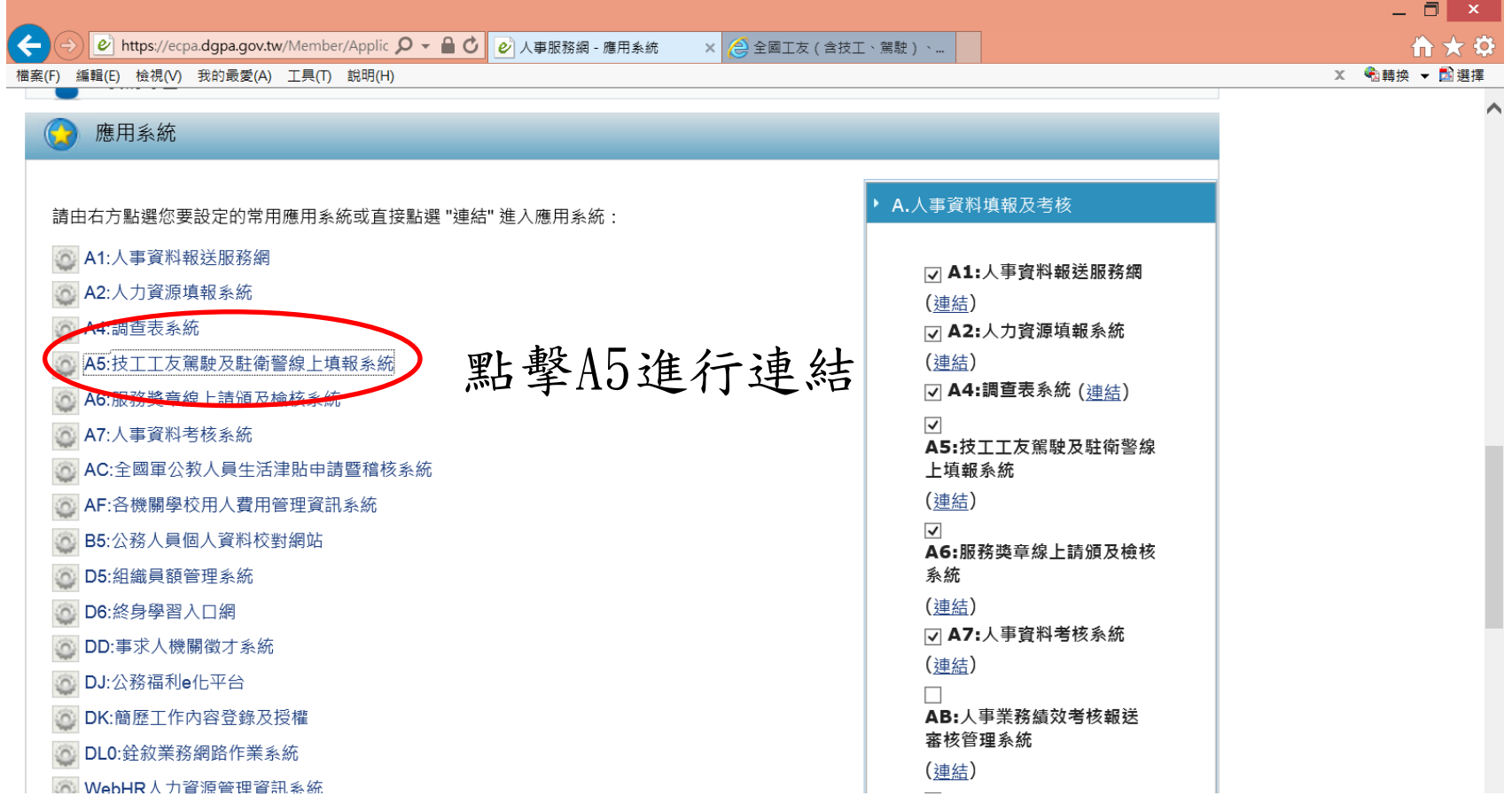

彈出之頁面無須理會,將滑鼠移至桌面功能列選取 全國工友(含技工、駕駛)、駐衛警察、清潔隊員 及測量助理線上填報系統

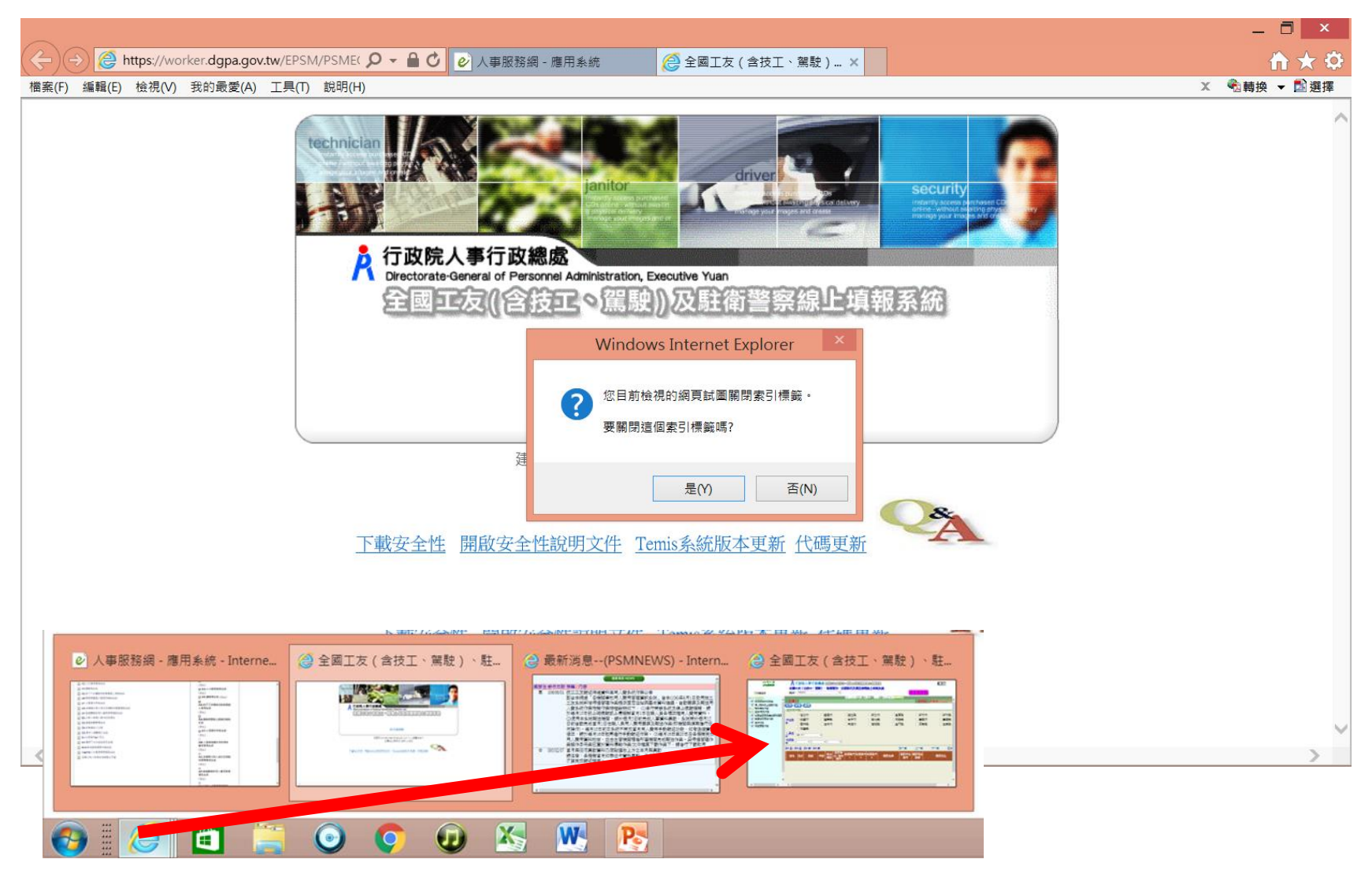

### 點擊「待遇管理作業」

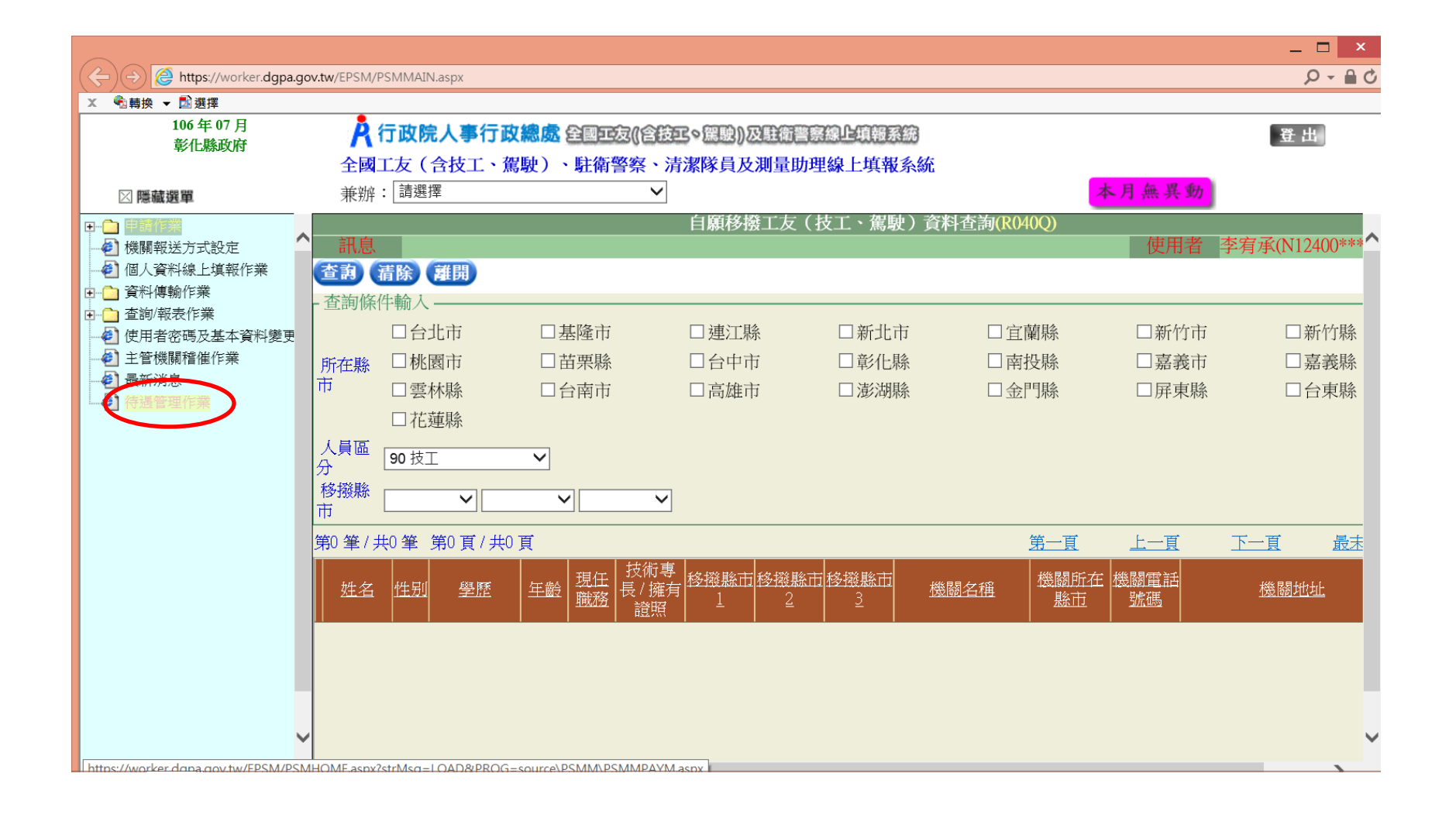

點擊「技工工友待遇福利管理系統」, 會彈出新視窗

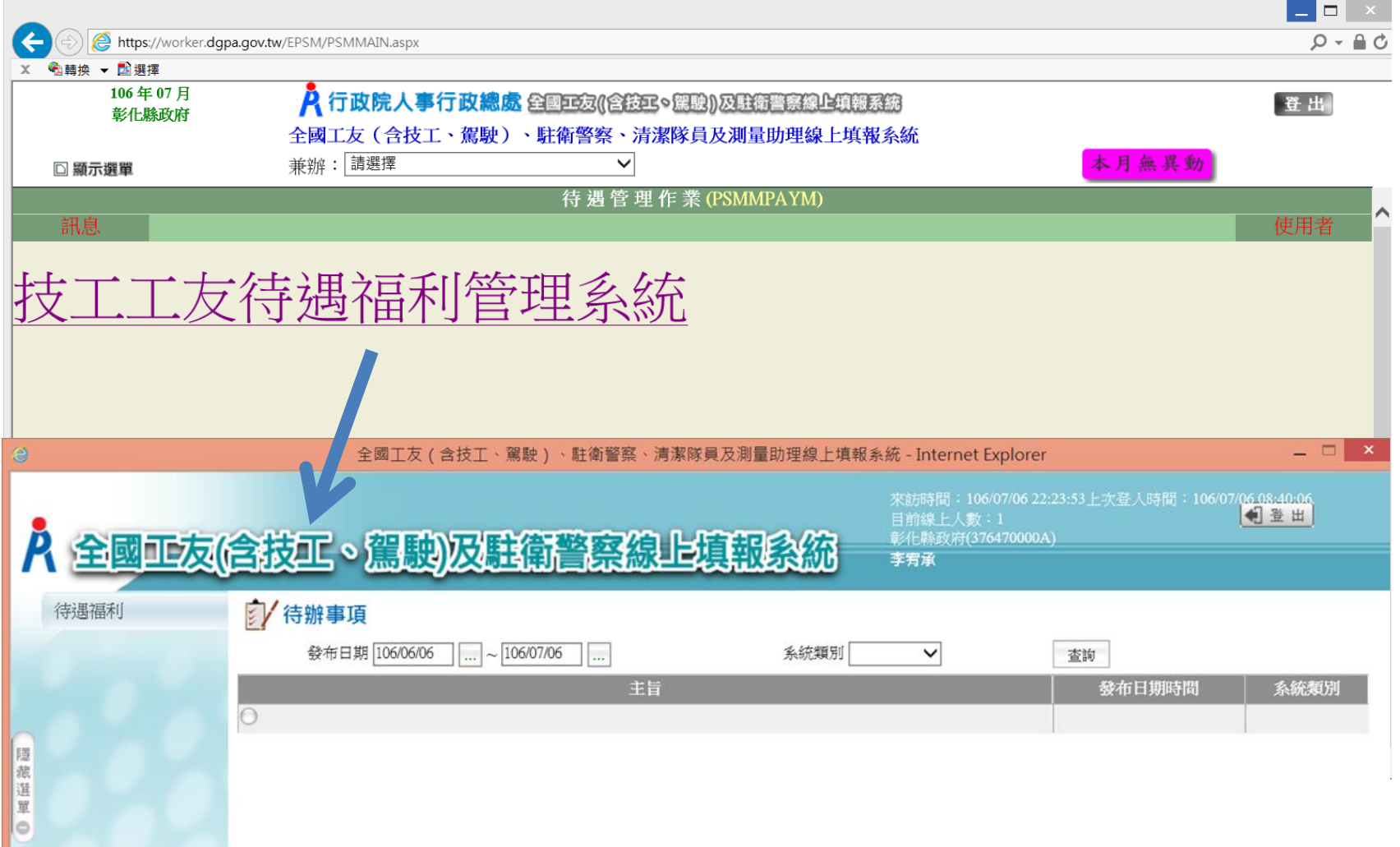

#### 固定性給與資料維護 路徑:待遇福利 > 固定性給與資料 > 固定性給與資料維護

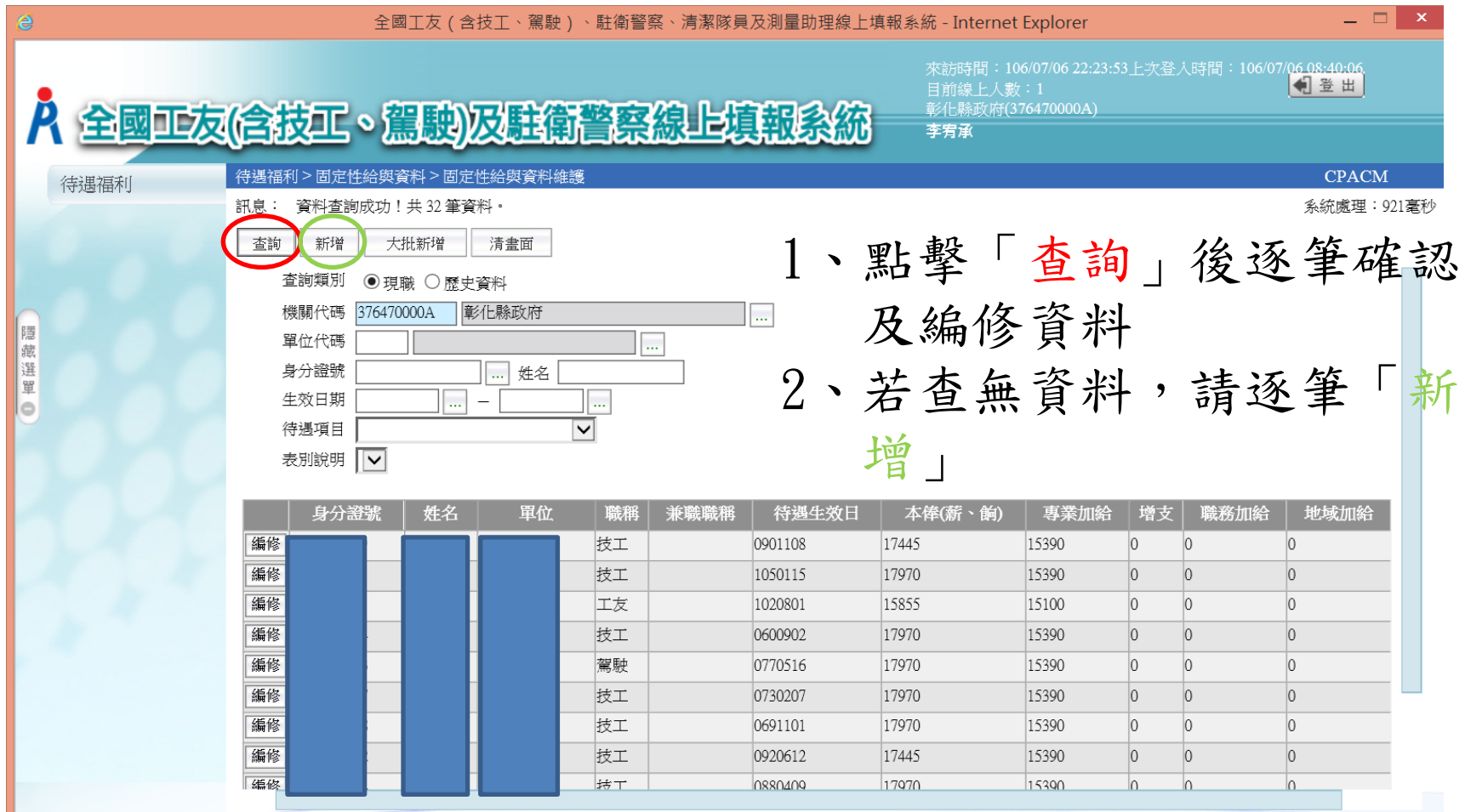

## 將資料維護與薪水發放資料一致

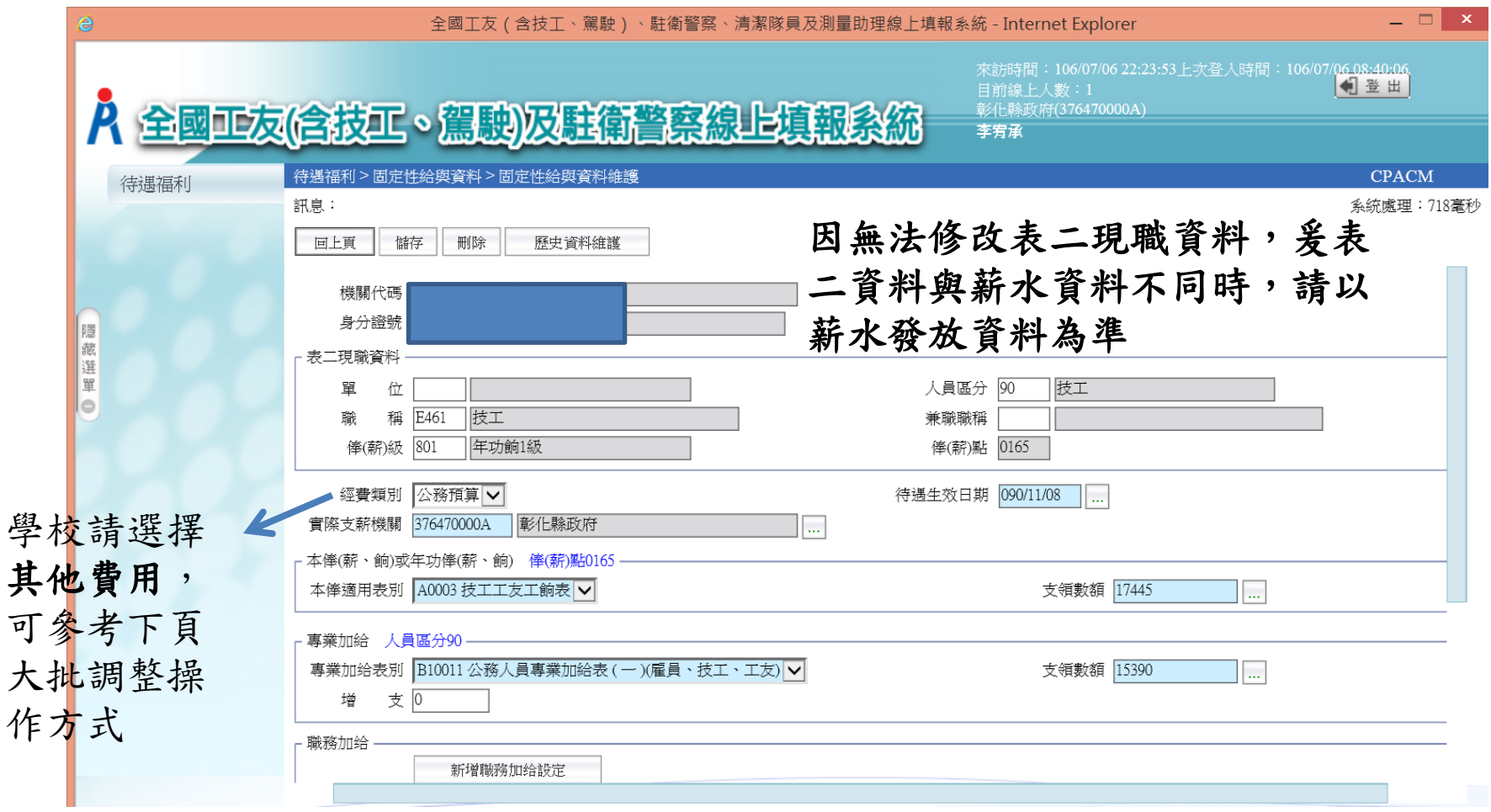

學校用人費用之經費類別請調整為其他費用,路徑: 待遇福利 > 固定性給與資料 > 固定性給與大批調整

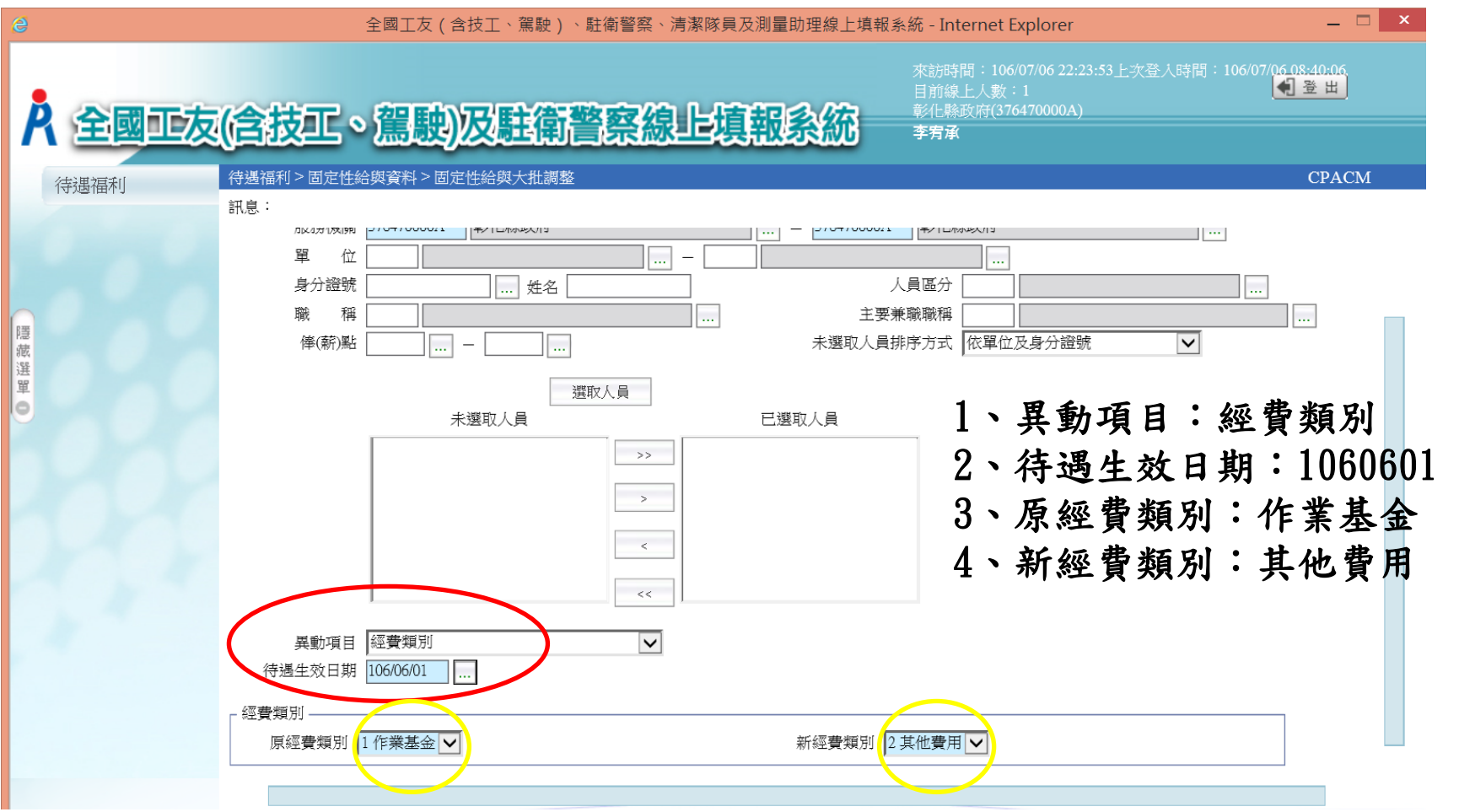

#### 整批產生待遇資料 路徑:待遇福利 > 待遇資料管理 > 整批產生待遇資料

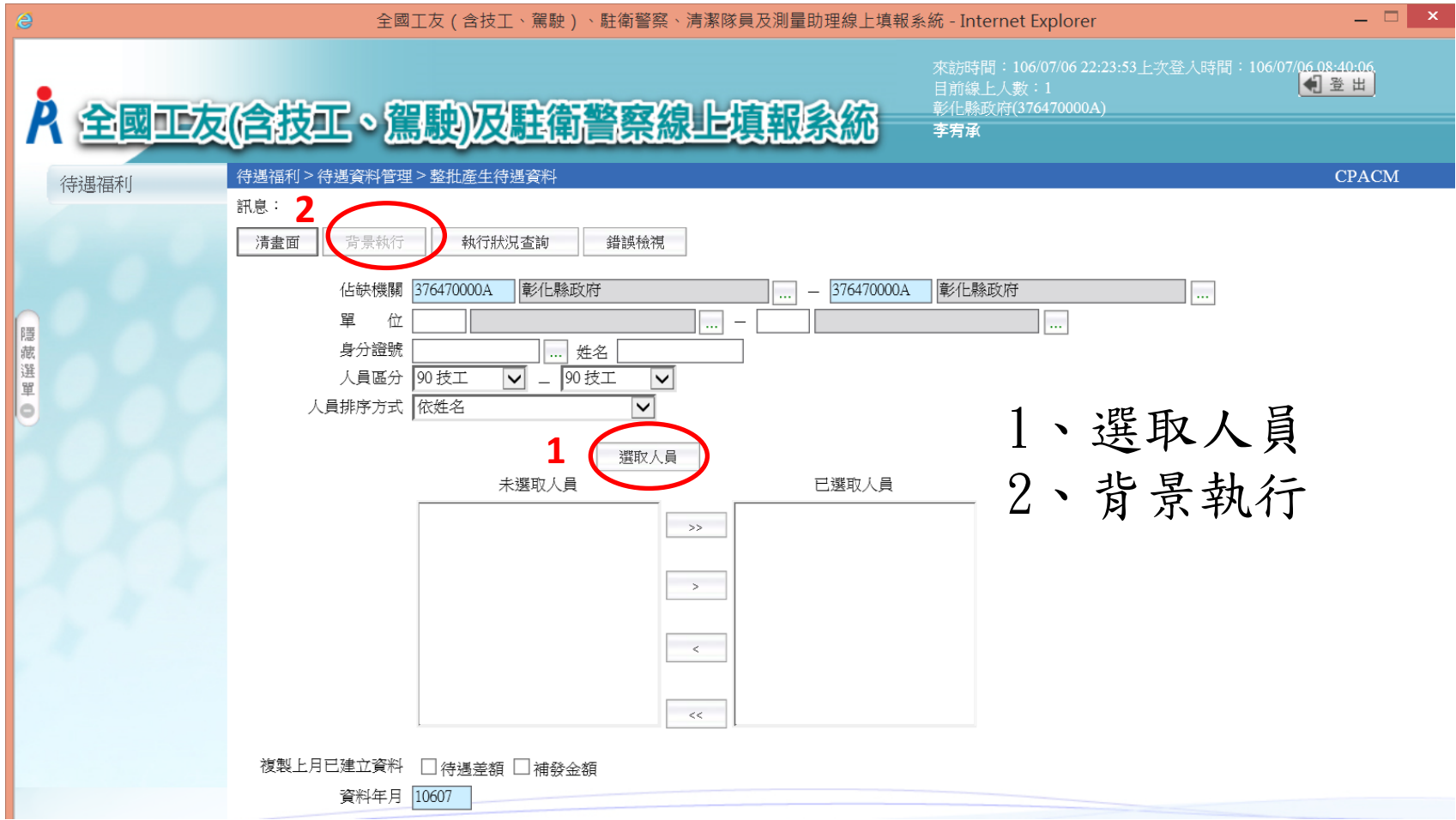

### 線上待遇資料報送

路徑:待遇福利 > 資料傳輸作業 > 線上待遇資料報送

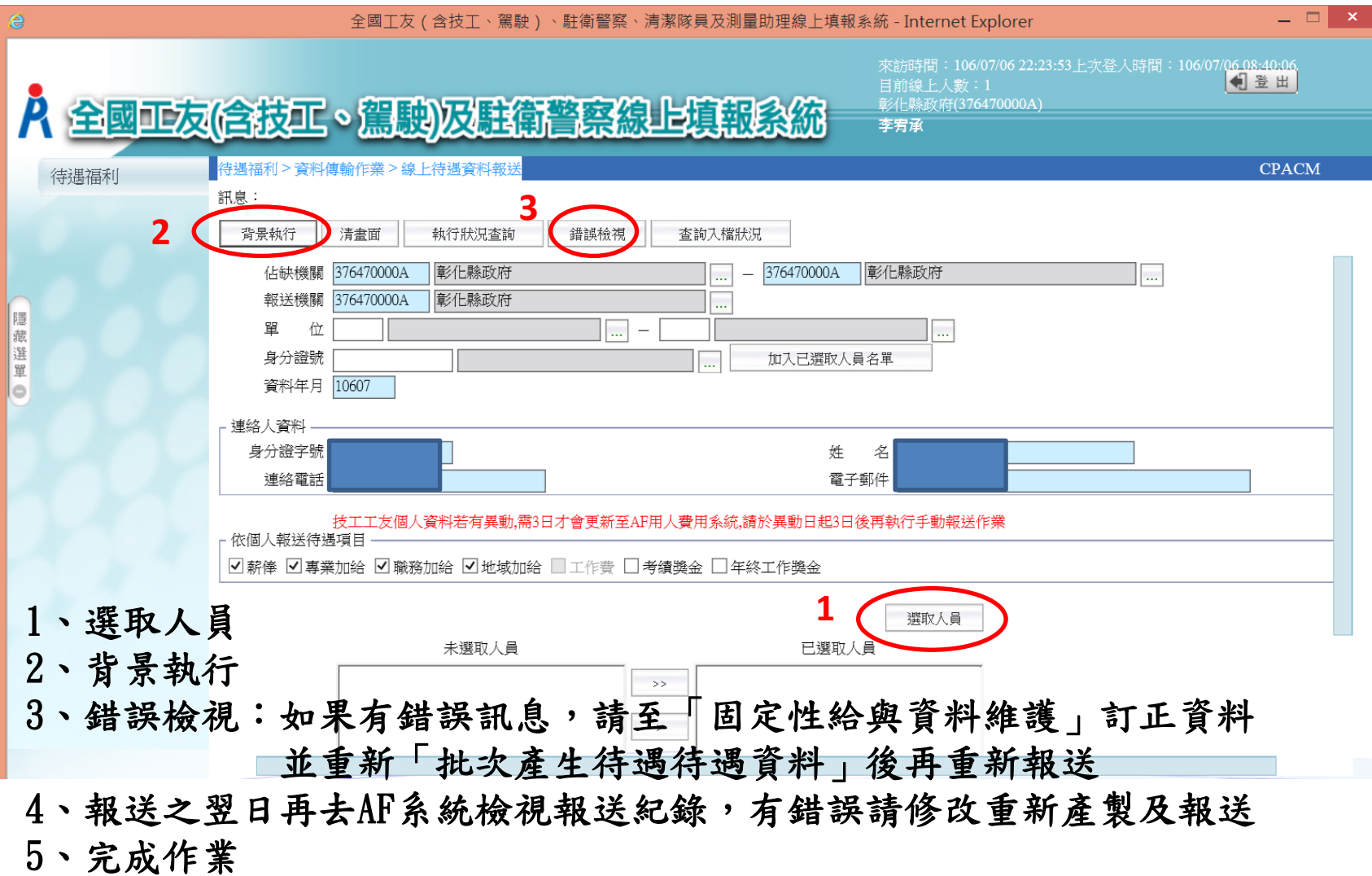